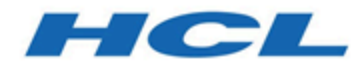

### **Unica Platform 12.1.0.4 - Notes sur l'édition**

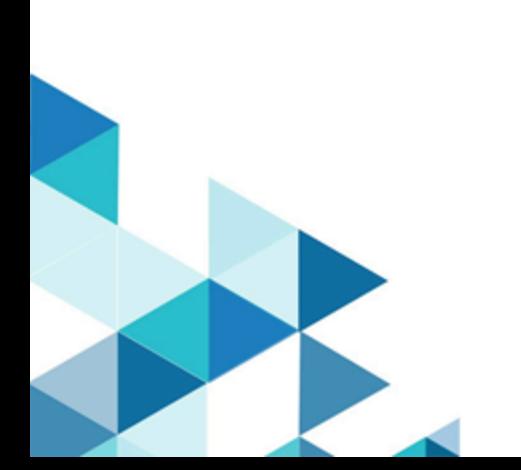

## Contents

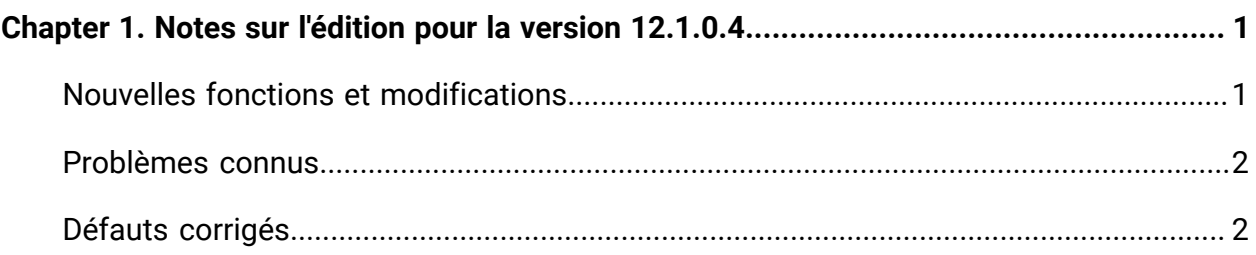

# <span id="page-2-0"></span>Chapitre 1. Notes sur l'édition pour la version 12.1.0.4

Le présent document contient des informations sur les nouveautés, les correctifs et les problèmes recensés dans Unica Platform, fournies par HCL dans le cadre d'une édition planifiée du logiciel.

Cette documentation est disponible ici.

- PDF : [http://doc.unica.com/products/index.php?](http://doc.unica.com/products/index.php?showFolder=RW50ZXJwcmlzZQ==&folder=cGxhdGZvcm0vMTJfMV8w) [showFolder=RW50ZXJwcmlzZQ==&folder=cGxhdGZvcm0vMTJfMV8w](http://doc.unica.com/products/index.php?showFolder=RW50ZXJwcmlzZQ==&folder=cGxhdGZvcm0vMTJfMV8w)
- Aide en ligne : [https://help.hcltechsw.com/unica/MarketingPlatform/en/12.1.0/](https://help.hcltechsw.com/unica/MarketingPlatform/en/12.1.0/index.html) [index.html](https://help.hcltechsw.com/unica/MarketingPlatform/en/12.1.0/index.html)

### <span id="page-2-1"></span>Nouvelles fonctions et modifications

Cette section décrit les nouvelles fonctionnalités et les modifications introduites dans la version 12.1.0.4 de Unica Platform.

#### **Nouvelles règles d'imposition de mots de passe pour la connexion à Unica**

En plus des règles de mot de passe existantes, les règles suivantes sont également ajoutées.

- Possibilité d'imposer un caractère alphabétique en majuscules dans le mot de passe.
- Possibilité d'imposer un caractère alphabétique en minuscules dans le mot de passe.
- Possibilité d'imposer une longueur maximale de caractères.
- Possibilité d'imposer un caractère spécial dans le mot de passe.

#### **Cloner les données de partition pour l'application spécifiée**

Utilitaire PartitionTool amélioré pour cloner les données de partition pour l'application spécifiée.

#### **Configurer l'URL de déconnexion pour la méthode de connexion SiteMinder avec la configuration existante**

L'URL de déconnexion pour la méthode de connexion SiteMinder peut être configurée avec la configuration existante. Pour plus d'informations, reportez-vous au guide d'administration d'Unica Platform.

### <span id="page-3-0"></span>Problèmes connus

Cette section décrit les problèmes connus dans la version 12.1.0.4 de Unica Platform.

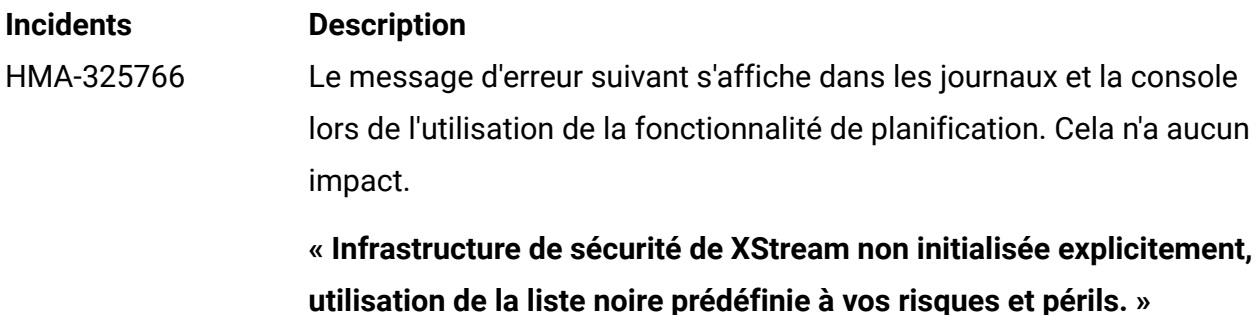

## <span id="page-3-1"></span>Défauts corrigés

Cette section décrit les défauts corrigés dans la version 12.1.0.4 de Unica Platform.

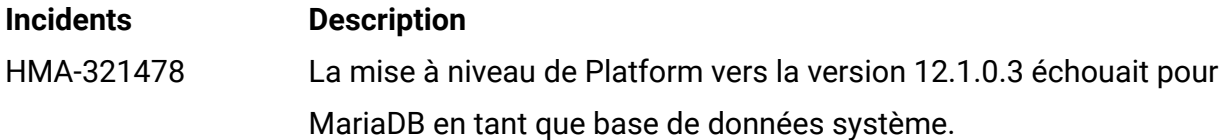